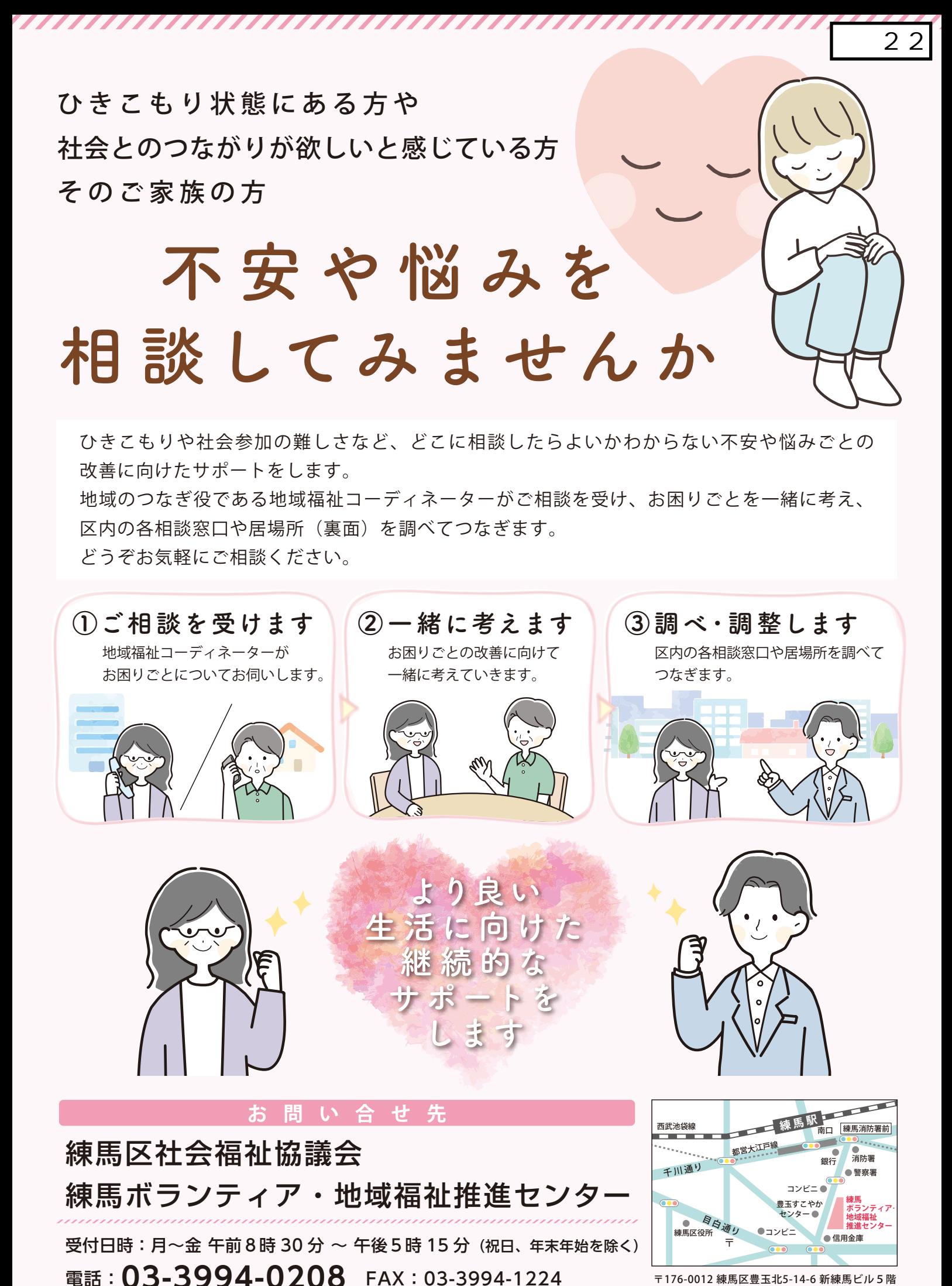

<sup>〒176-0012</sup> 練馬区豊玉北5-14-6 新練馬ビル5階 (練馬駅 徒歩4分)

# **練馬区相談窓口**

お近くの窓口で相談したい方や、特定の内容について 相談したい方は、下記の窓口で直接ご相談をお受けします。 各相談窓口や居場所に関する詳しいことはホームページからも確認できます。→

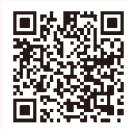

## からだやこころの健康 ( 大人の発達障害など ) に関する相談

● 保健相談所 地域保健係 (平日8:30~17:15)

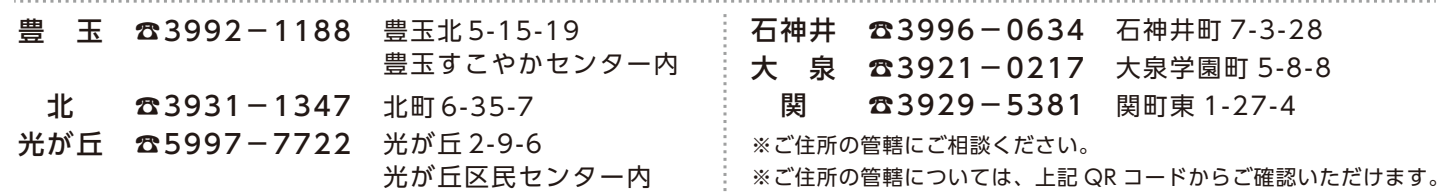

## 生活費や家庭の相談 (生活保護、資金貸付などの生活全般の相談)

#### ● 総合福祉事務所 相談係 (平日 8:30~17:15)

練 馬 (ご住所の郵便番号が〒176) ☎5984-4742 豊玉北 6-12-1 練馬区役所内 光が丘(ご住所の郵便番号が〒179) ☎5997-7714 光が丘 2-9-6 光が丘区民センター内 **石神井**(ご住所の郵便番号が〒177) ☎5393-2802 石神井町3−30-26 石神井庁舎内 <sub>※ご住所の管轄に</sub> 大 泉(ご住所の郵便番号が〒178) ☎5905-5263 東大泉 1-29-1 ゆめりあ1内 ご相談ください。

# 生活や仕事、家計などのご相談

#### ● 生活サポートセンター(平日 8:30~17:15)

☎3993-9963 FAX3993-1180 豊玉北 6-12-1 練馬区役所内

## 自立や仕事に関する相談 [対象:15~49 歳の方]

● ねりま若者サポートステーション(木・日曜、祝休日を除く 10:00~17:00)

**☎5848-8341 春日町 4-16-9 春日町青少年館 3 階 [メール] nerimayss@npobunka.net** 

## 家 族 (高齢者) の介護や医療の相談

● 地域包括支援センター 27 か所 (月~土曜 8:30~17:15)

[地域包括支援センターの管轄についてのお問い合わせ] 高齢施策担当部 高齢者支援課 管理係 ☎5984-4582

## 東京都のひきこもりの相談

#### ● 東京都ひきこもりサポートネット

[メール相談 24 時間 (HPより)] P C https://www.hikikomori-tokyo.jp/ 携帯 http://www.hikikomori-tokyo.jp/m/ [電話相談 月~土 10:00~17:00(年末年始・祝日を除く)]☎0120-529-528

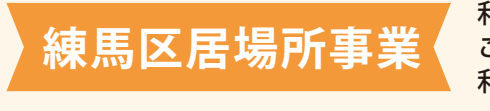

利用者が自由に過ごせ、利用者同士の交流やご参加いただける様々なプログラムを ご用意しています。 利用者や家族からの不安や悩みごとのご相談もお受けします。

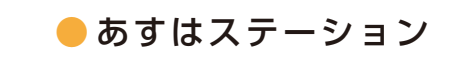

☎5912-2901 練馬 1-21-6 NPP ビル 6 階

● ねりま若者サポートステーション

☎5848-9009 春日町 4-16-9 春日町青少年館 3 階